# Review of Greenhouse Effect

### 2022-02-02

## **Contents**

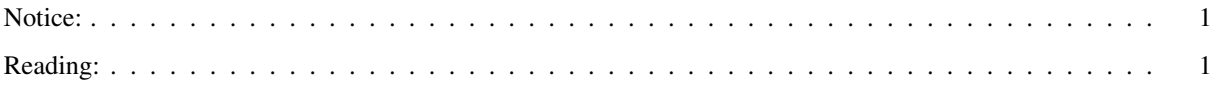

#### <span id="page-0-0"></span>Notice:

If you have a laptop or tablet that you can bring to class and connect to the internet, I recommend you do so today so you can work along with me in using the online models.

### <span id="page-0-1"></span>Reading:

No new reading for today.

#### Notes:

As you prepare for class, think about:

- What makes some greenhouse gases more powerful than others?
- What are the important differences between the layer-model approach to calculating temperature and the skinmodel on pp. 45–46?
- How does band saturation work? How can you recognize saturation in MODTRAN?
- How do you use MODTRAN to calculate the effect of doubling  $CO<sub>2</sub>$ ?
- How do you use the full-spectrum model to calculate the effect of doubling  $CO<sub>2</sub>$ ?